# **IBAZ: Mappings and Constraints**

## **Overview**

There are six primary components used in a system using IoT Bridge. There are:

- Edge Gateways publishing Sparkplug MQTT data
	- Our examples will use Ignition with MQTT Transmission for the Edge Gateway
- An MQTT Server
	- This could be any v3.1.1 compliant MQTT Server and our examples will use Cirrus Link [MQTT Distributor.](https://cirrus-link.com/mqtt-broker-iiot-mqtt-servers/)
- $\bullet$ IoT Bridge for Azure (IBAZ)
- Azure Digital Twins Explorer
- Azure Event Hub
- Azure Data Explorer  $\bullet$

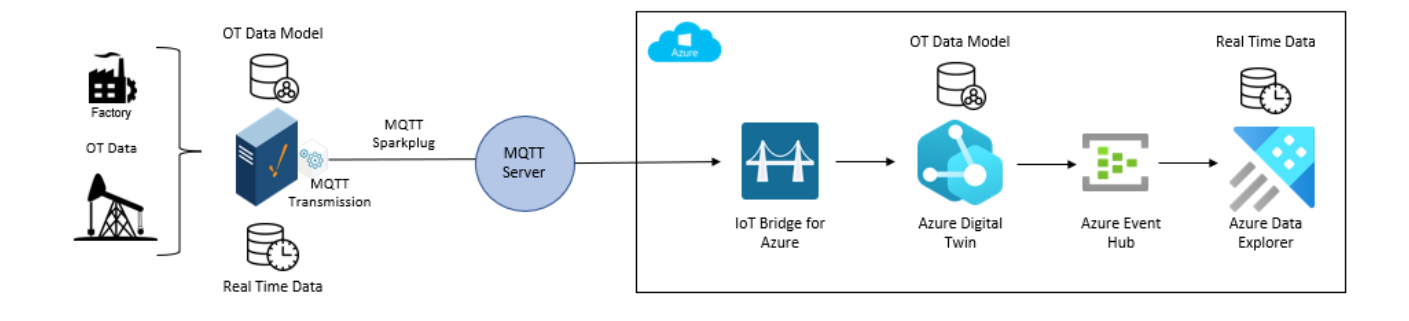

There are some translations that need to take place between the components and these platforms have different capabilities that result in some limitations in how an Edge Gateway can be configured. For example, UDTs in Ignition support more data types than Azure Digital Twin (ADT) does. As a result, use of data types in Ignition must be limited to those supported by Azure Digital Twin (ADT) in order for data to properly show up and be updated in Azure Data Explorer.

# **Mappings**

Ignition and Azure Digital Twins use different terminology for similar constructs. Those definitions are below.

- An Ignition 'UDT Definition' is mapped to an 'model'
- An Ignition 'UDT Instance' is mapped to a 'digital twin'.
- Ignition 'UDT parameters' are mapped to specific digital twin property called 'templateParameters'.
- Transform, Metric, and Hierarchy definitions in Azure Digital Twins are not used by IBAZ.

## **Constraints and Limitations**

#### **Supported Data Types**

Azure Digital Twin only supports Boolean, Date, DateTime, Double, Duration, Float, Integer, Long, String, and Time. As a result, this is the list of data types in Ignition that are supported for consumption into Azure Digital Twin.

- Boolean
- $\bullet$ DateTime
- $\bullet$ Double
- Integer
- Long
- Byte (will be up-casted to an Integer)
- $\bullet$ Short (will be up-casted to an Integer)
- $\bullet$ Float (will be up-casted to a Double)
- $\bullet$ **String**

Any non-supported data type will be converted to a String in ADT and the measurement value for any instance will show an error with a message similar to "<Your\_Datatype> is not a valid datatype"

# **User Defined Types (UDTs)**

- Azure Digital Twins have a maximum size of 32K. Therefore UDTs which exceed that limit will result in the Digital Twin not being created in Azure.
- UDT Tag and Property names that result in creating Azure Digital Twin Measurements and Attributes name, you must follow the regex expression pattern

^[a-zA-Z](?:[a-zA-Z0-9\_]\*[a-zA-Z0-9])?\$ (for more information on regex expression patterns go to [https://regexr.com](https://regexr.com/))

# **Editing User Defined Types (UDTs)**

Due to caching within Azure when editing models which may take 10-15 minutes or longer, see [Azure Digital Twins - Manage DTDL models,](https://docs.microsoft.com/en-us/azure/digital-twins/how-to-manage-model#strategy-2-delete-old-model-and-reupload) the recommended approach for when a UDT at the Edge requires modification is to use versioning in the UDT name.

Delete the Digital Twin instance(s) using this model.

C

You can use the query SELECT \* FROM digitaltwins DT WHERE IS\_OF\_MODEL(DT, 'dtmi:domain:modelname;1', exact) to find all digital twins using the model

Replicate the UDT adding a version number to the name ie. UDT\_name\_1.0.0. In your UDT Definitions you will now have both the original UDT and the modified one. For each of your tags using this original UDT, edit these to use the Parent Type of your modified UDT and [refresh Transmission.](https://docs.chariot.io/display/CLD80/Using+MQTT+Transmissions+%27Refresh%27+Mechanism)

A new Azure Digital Twin model will be created along with the associated Digital Twin(s) for that model.

#### **Nested/Hierarchical User Defined Types (UDTs)**

Azure Digital Twin allows Asset Models to have one or more child Asset Models. Ignition supports UDTs having children UDTs as well as UDTs referencing a parent UDT. However, these hierarchical relationships will not be maintained by IBAZ. UDTs having child UDTs will generate a single model Asset Model.

#### **Azure Digital Twin Limits and Quotas**

Azure Digital Twin has limits and quotas on many different aspects of asset model counts, asset counts, number or attributes per model, etc. For details on those limits see this [document.](https://docs.microsoft.com/en-us/azure/digital-twins/reference-service-limits)

### **Metrics Digital Twins created by IBAZ**

There are three types of digital twins created by IBAZ to show the connection metrics.

- IBAZ\_Metrics\_IBAZ\_Info\_ibaz\_instance\_name
- IBAZ\_Metrics\_MQTT\_Client\_Info\_ibaz\_instance\_name
- IBAZ\_Metrics\_Edge\_Node\_Info\_groupfoldername\_edgefoldername

**IBAZ\_Metrics\_IBAZ\_Info**

**TWIN PROPERTIES** 

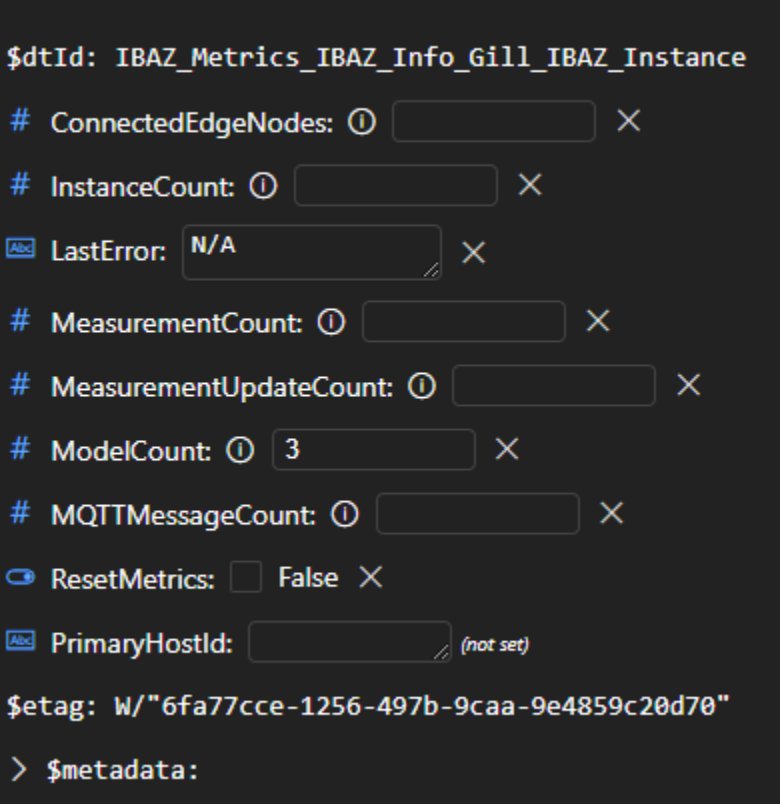

団

- ConnectedEdgeNodes
- Count of all connected Edge Nodes for this IBAZ instance
- InstanceCount <sup>o</sup> Count UDT instance
- LastError
- UDT timestamp of last error
- PropertyCount
- Count of UDT instance member tags
- PropertyUpdateCount
	- Count of UDT instance member tags updates
- ModelCount
- o Number of models for this IBAZ instance
- MQTTMessageCount
	- Number of MQTT messages received by this IBAZ instance since startup
- ResetMetrics
- $\circ$  Option to reset all metrics in this digital twin
	- PrimaryHostId Primary Host ID
- 

**IBAZ\_Metrics\_MQTT\_Client**

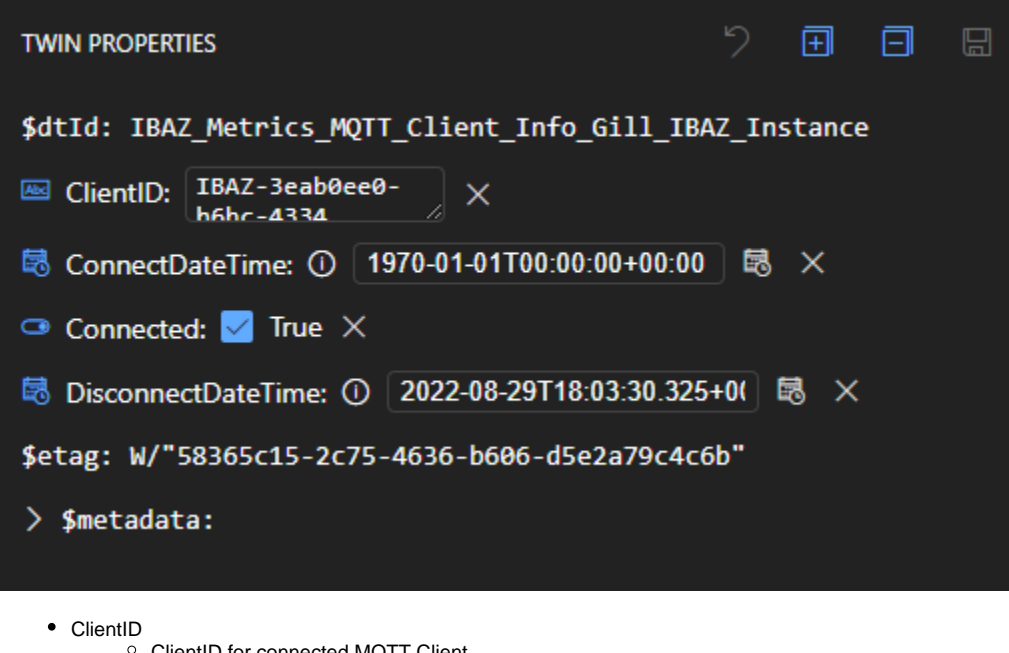

- ClientID for connected MQTT Client ConnectDateTime
- Latest connect datetime for MQTT Client (UTC) Connected
- Status of MQTT Client connection
- DisconnectDateTime Lastest disconnect datetime for MQTT Client (UTC)

## **IBAZ\_Metrics\_Edge\_Node\_Info**

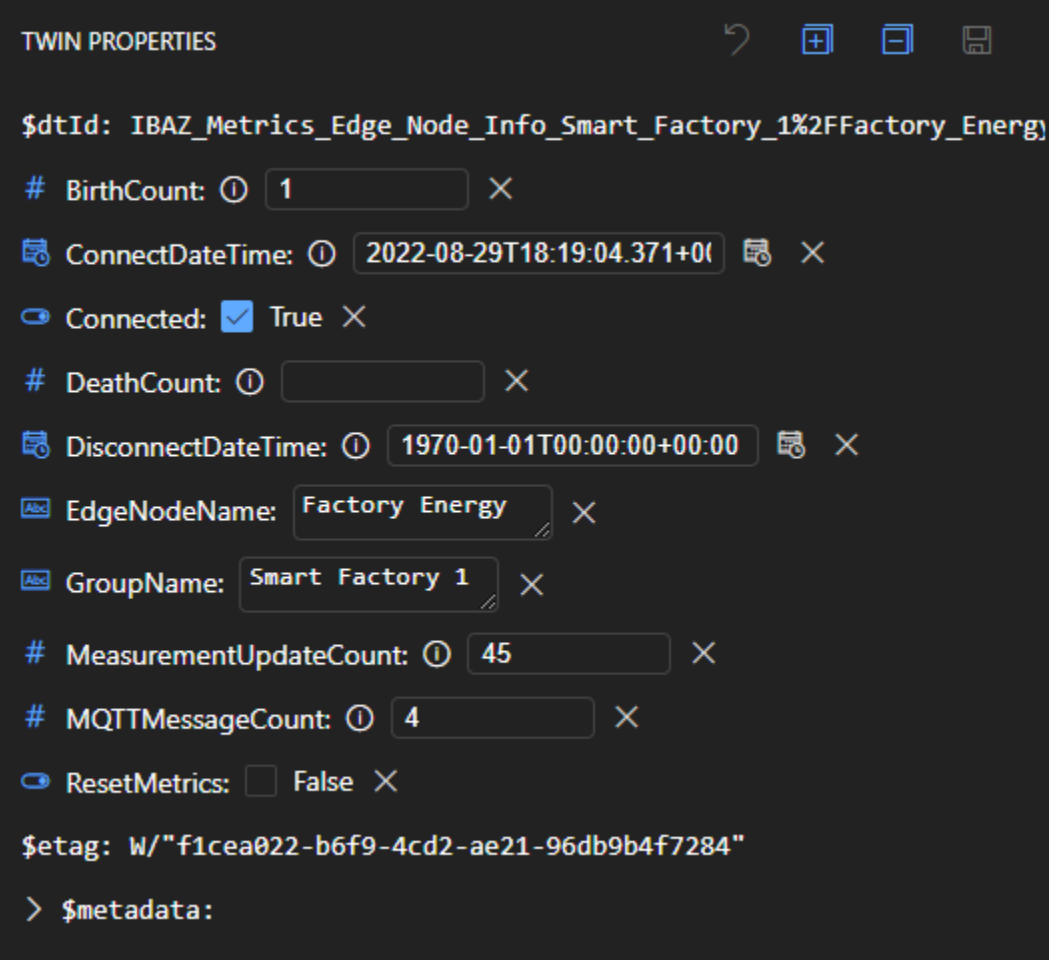

- BirthCount
- <sup>o</sup> Count of birth messages received from this edge node ConnectDateTime
- Latest connect datetime for this edge node (UDT) • Connected
- <sup>o</sup> Connection status for this edge node
- **DeathCount**
- Count of death messages received from this edge node DisconnectDateTime
- Latest disconnect timestamp for this edge node (UDT) EdgeNodeName
- <sup>o</sup> Name for this edge node
- GroupName
- <sup>o</sup> Name for this group
- PropertyUpdateCount  $\circ$  Count of UDT instance member tags updates
	- MQTTMessageCount
- Count of MQTT messages received from this edge node • ResetMetrics
	- $\circ$  Option to reset all metrics for this digital twin